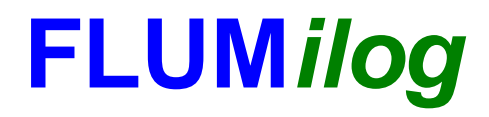

**Interface graphique v.5.6.1.0 Outil de calculV5.61**

# **Flux Thermiques Détermination des distances d'effets**

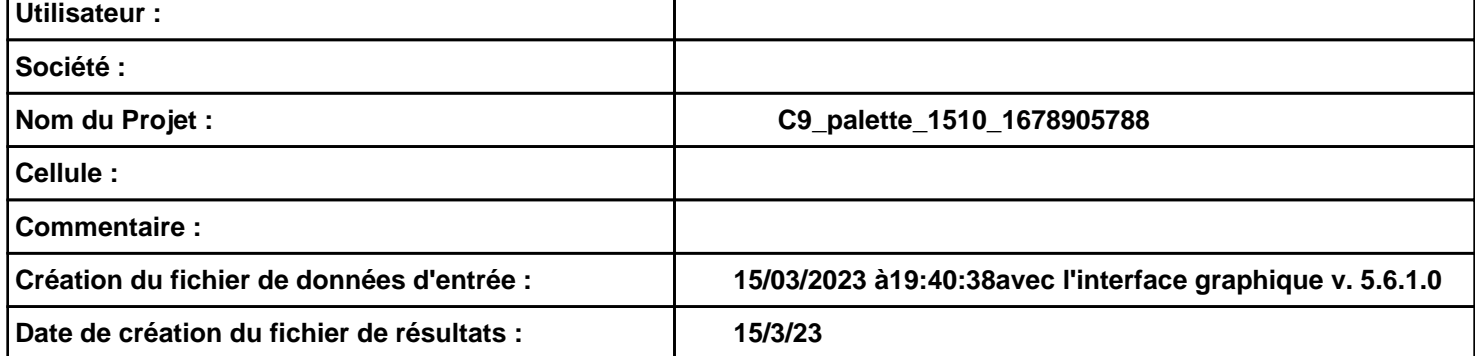

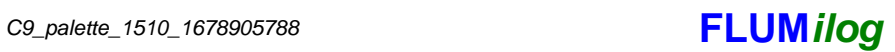

# **I. DONNEES D'ENTREE :**

#### **Donnée Cible**

**Hauteur de la cible : 1,8 m** 

## **Géométrie Cellule1**

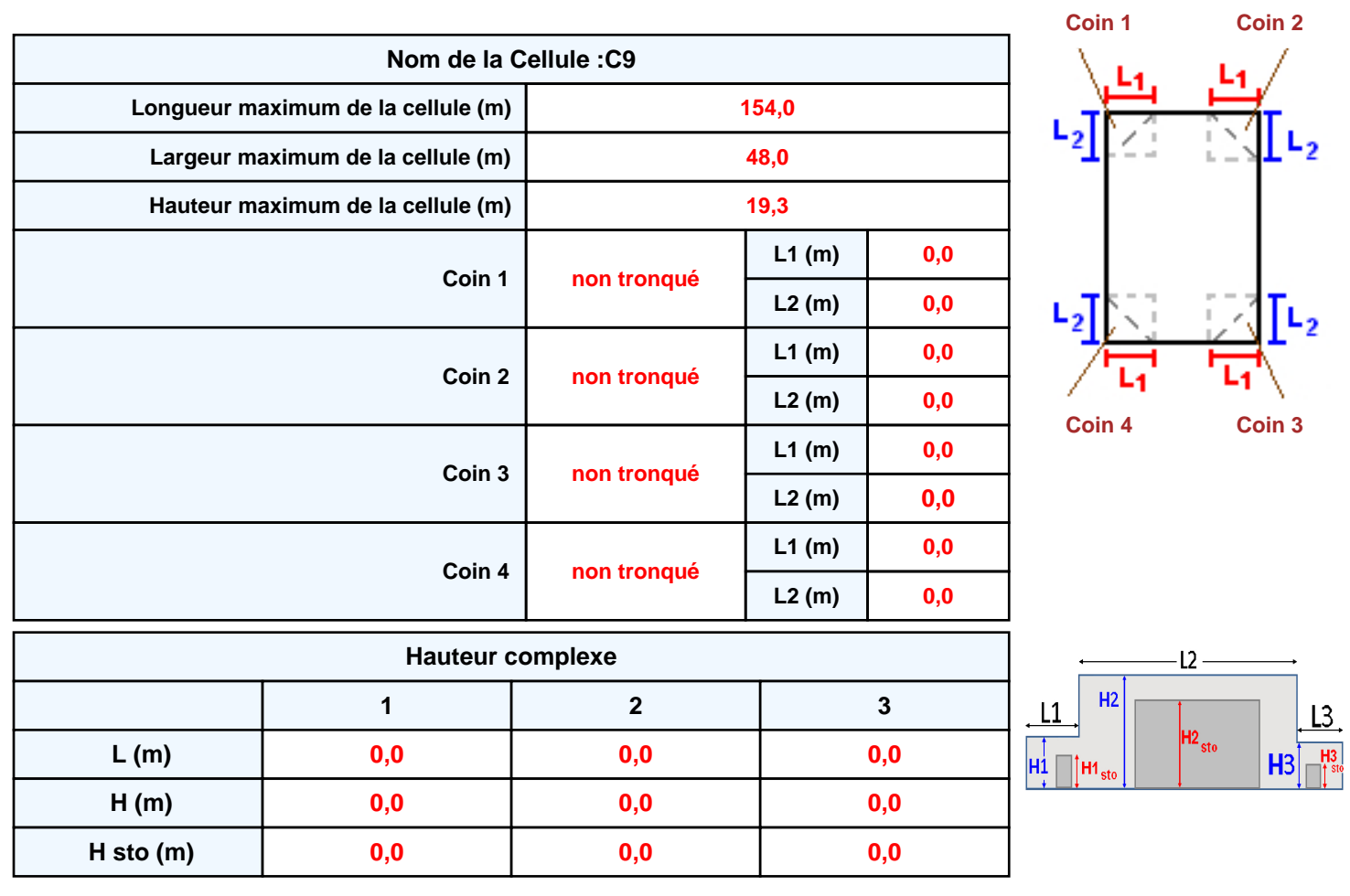

#### **Toiture**

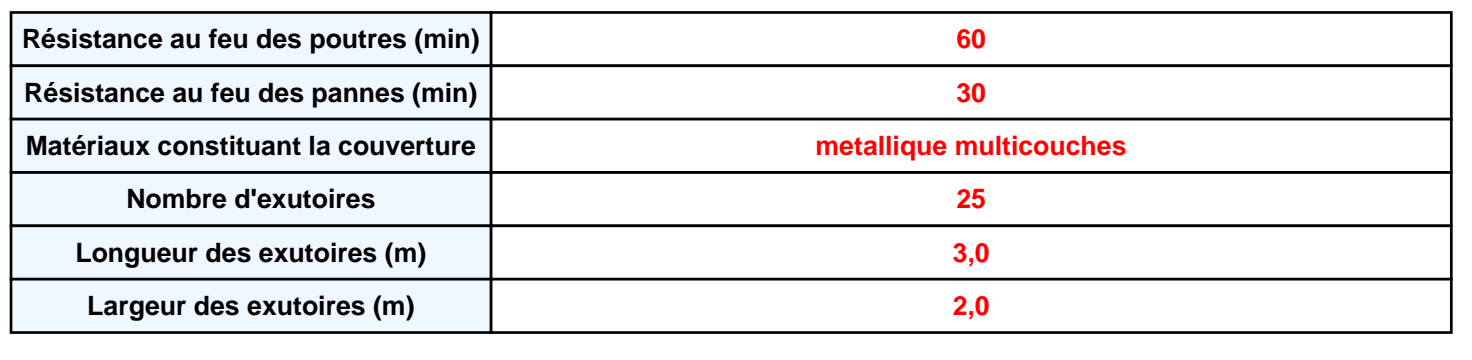

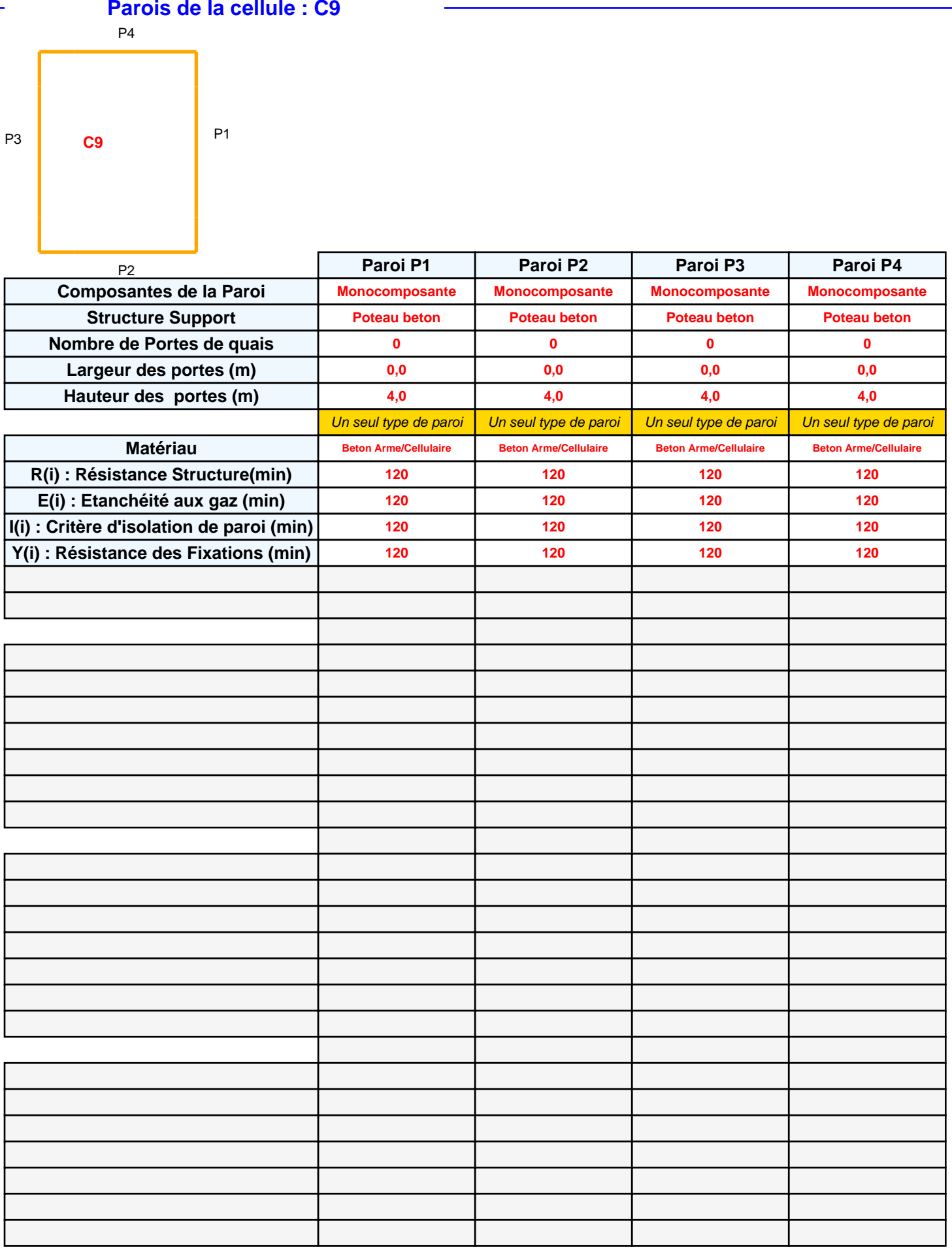

# *C9\_palette\_1510\_1678905788* **FLUM***ilog*

## **Stockage de la cellule : C9**

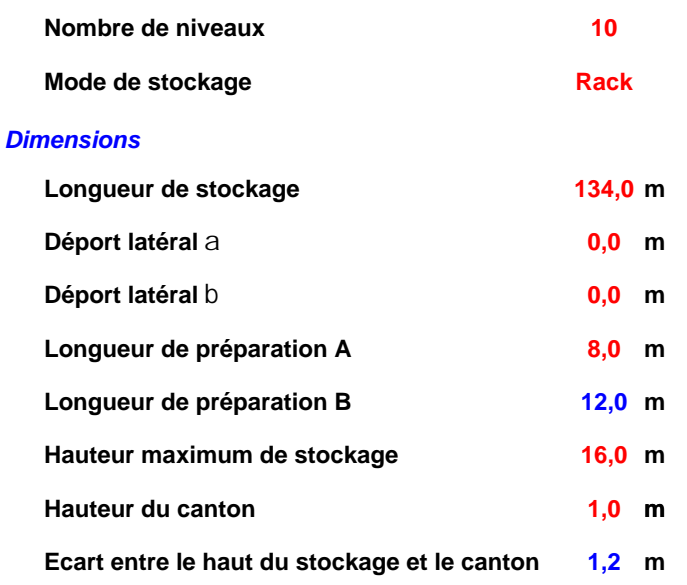

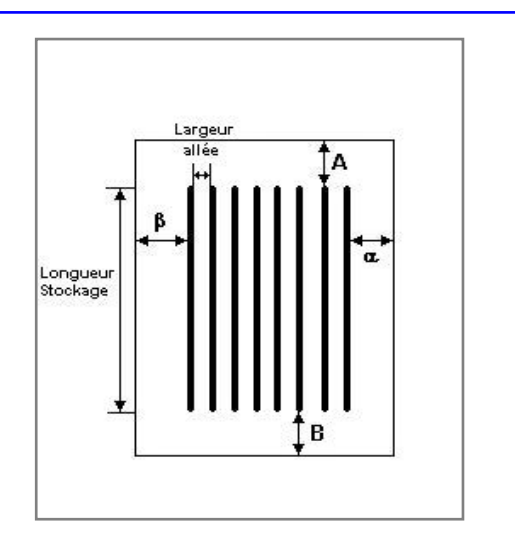

#### *Stockage en rack*

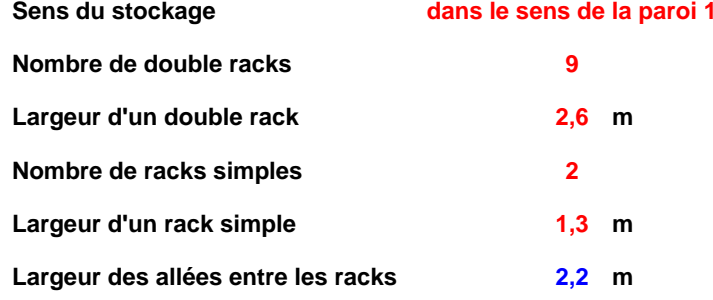

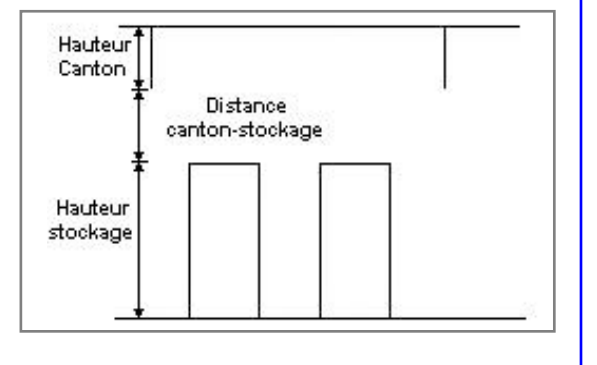

## **Palette type de la cellule C9**

#### *Dimensions Palette*

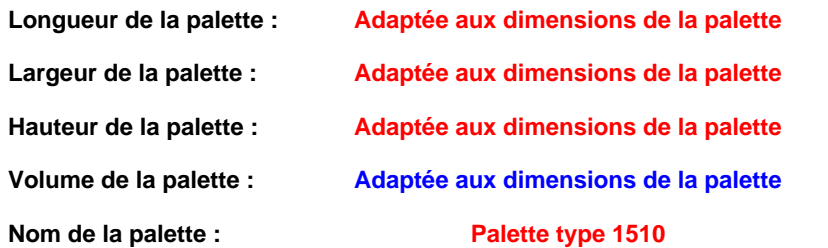

#### Poids total de la palette : Par défaut

#### *Composition de la Palette (Masse en kg)*

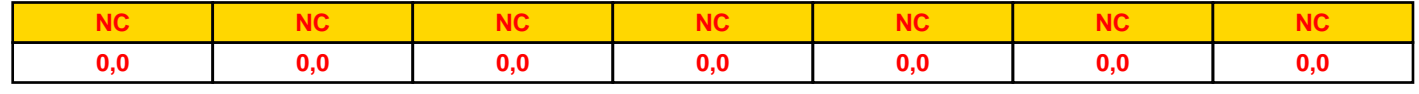

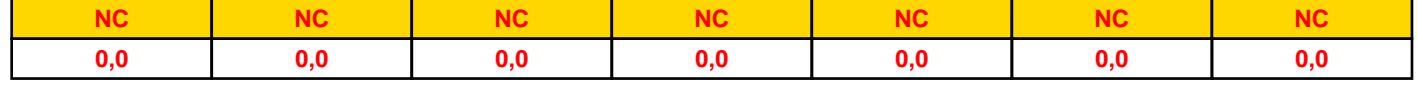

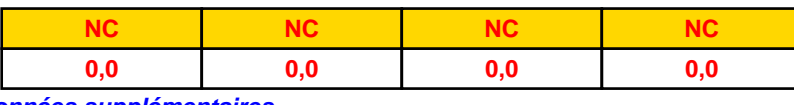

#### *Données supplémentaires*

**Durée de combustion de la palette : Puissance dégagée par la palette :**

**45,0 min**

**Adaptée aux dimensions de la palette**

**Rappel : les dimensions standards d'une Palette type 1510 sont de 1,2 m \* 0,8 m x 1,5 m, sa puissance est de 1525,0 kW**

### **Merlons**

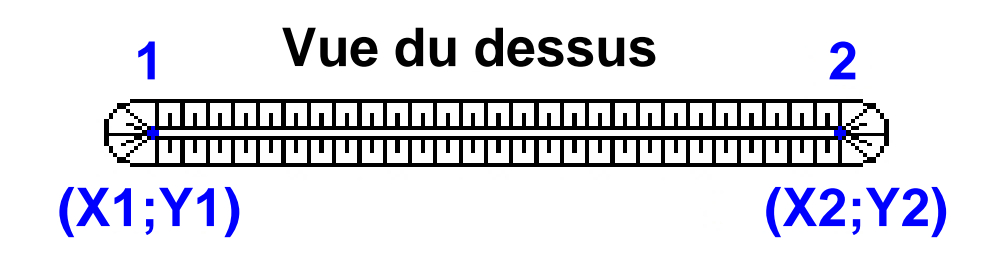

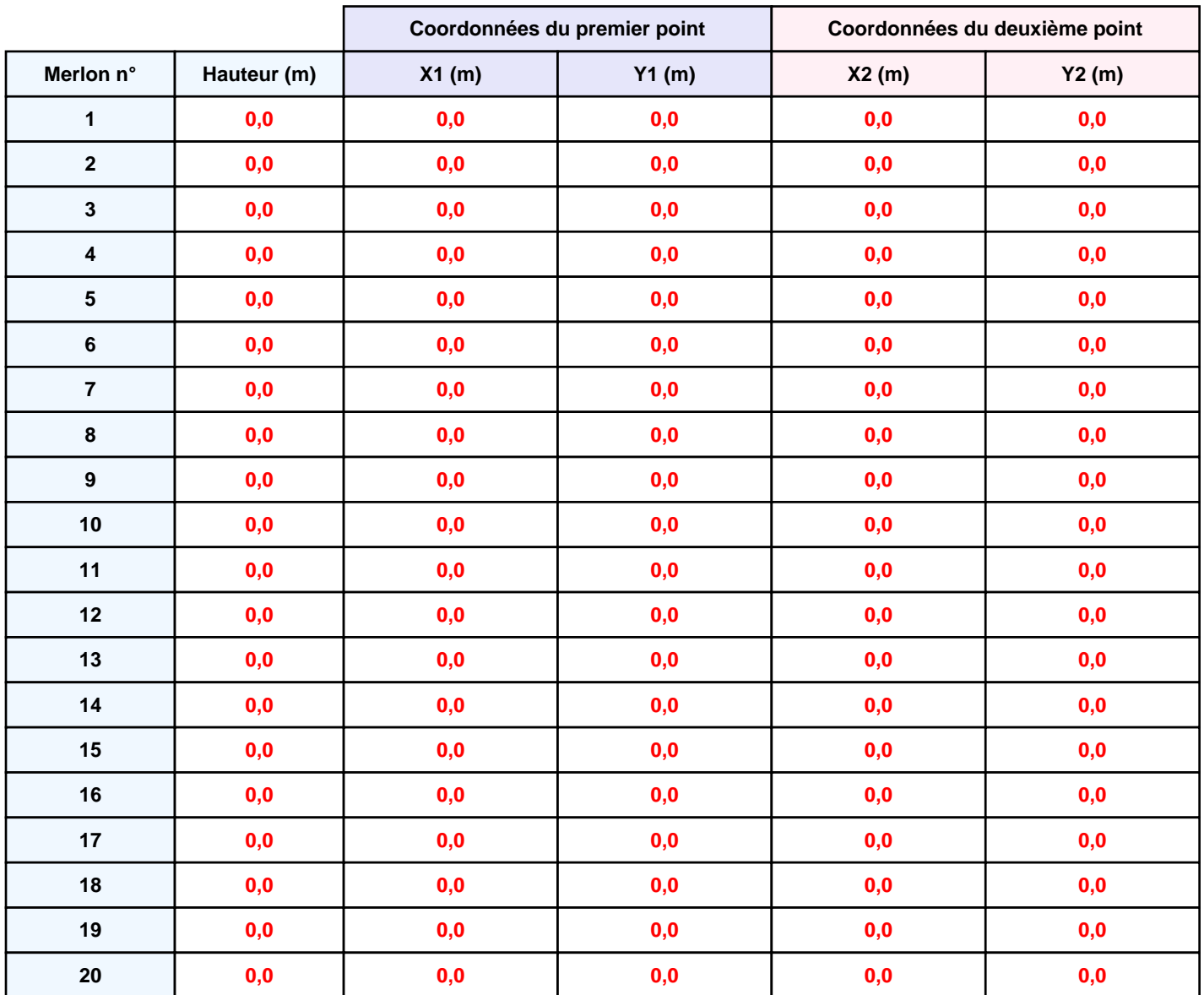

# **II. RESULTATS :**

**Départ de l'incendie dans la cellule : C9**

**Durée de l'incendie dans la cellule : C9 185,0 min**

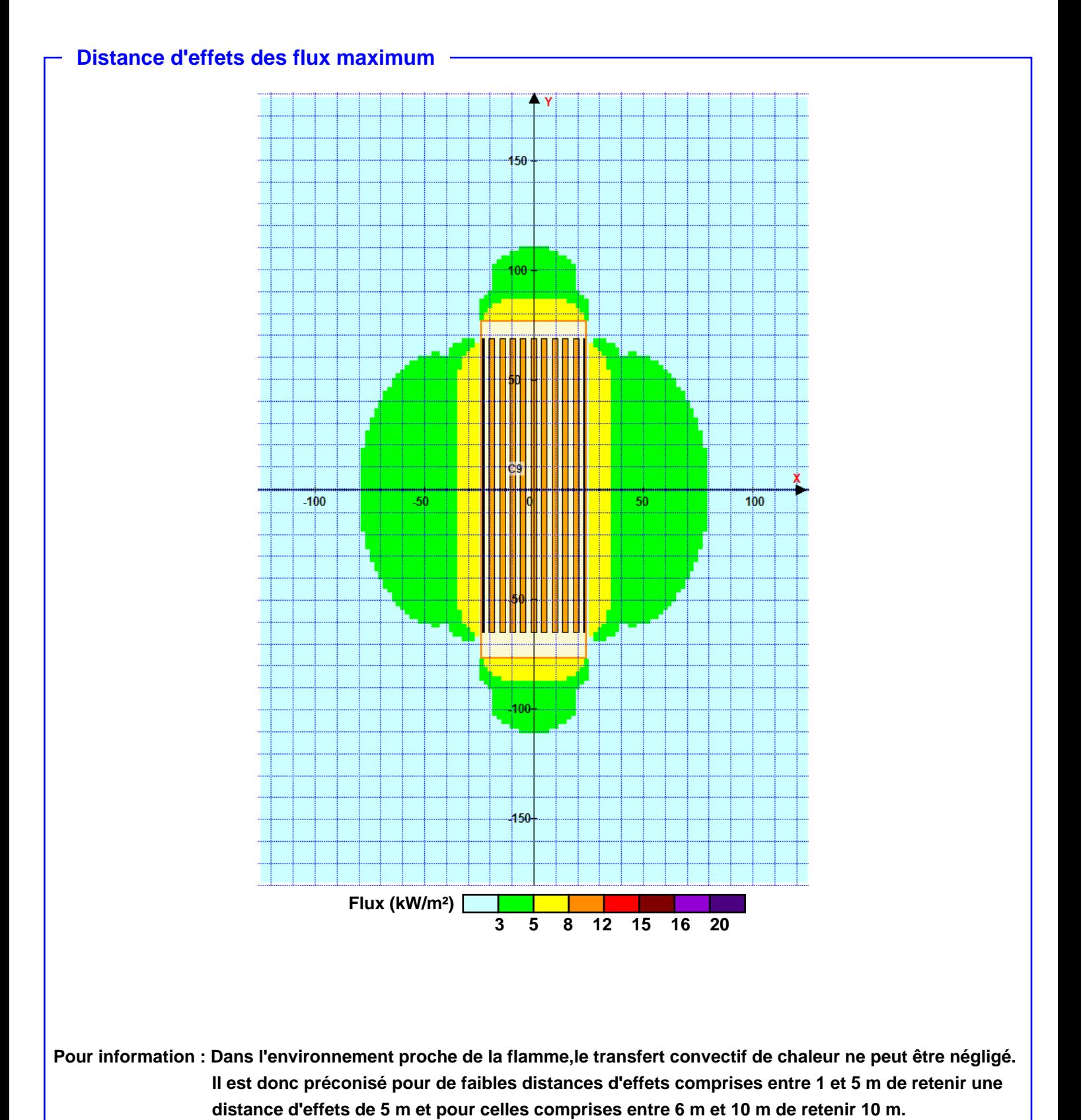

*Page 6*